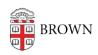

Knowledgebase > Accounts and Passwords > Leaving Brown > Accessing Your Brown Google Sites with an Alumni Account

## Accessing Your Brown Google Sites with an Alumni Account

Stephanie Obodda - 2025-08-30 - Comments (0) - Leaving Brown

When you receive your alumni.brown.edu address, you sill have access to your old Google Sites. However, to access them, you will need to visit <a href="https://sites.google.com/a/brown.edu">https://sites.google.com/a/brown.edu</a>.